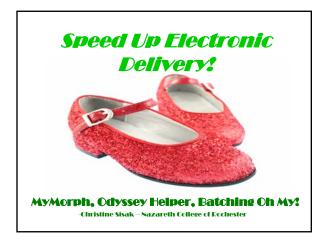

### What we're covering

- IDS Availability Server
- Conversion Software
  - Peernet
  - Microsoft Office Document Image Writer
  - MyMorph
- Delivery
  - Odyssey
  - Ariel
- Other thoughts

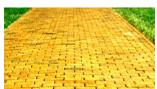

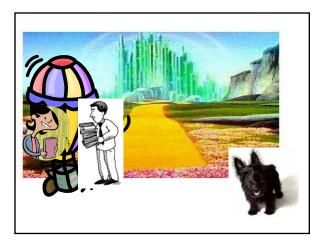

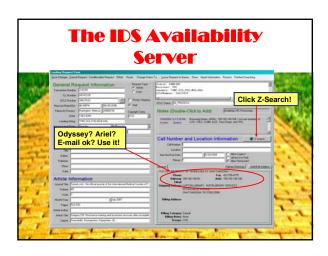

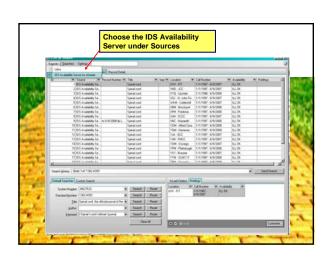

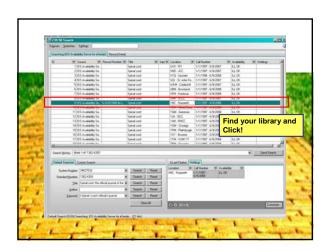

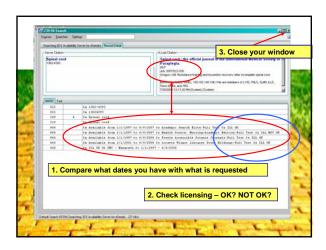

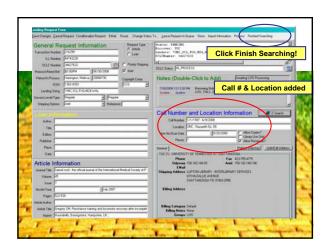

### **Conversion Software**

- Single
  - Peernet
  - Microsoft Office Document Image Writer
- Batch
  - MyMorph

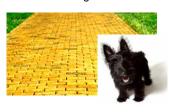

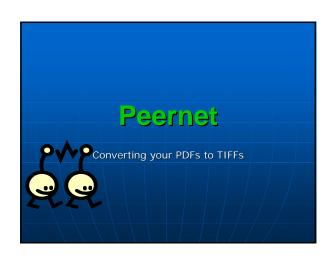

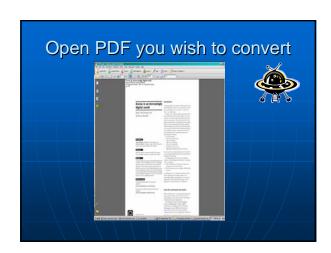

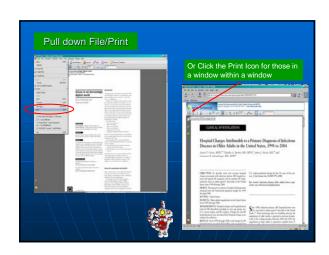

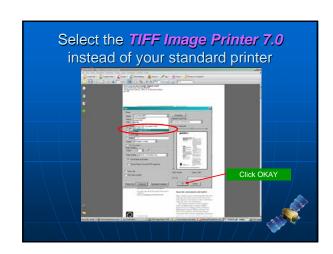

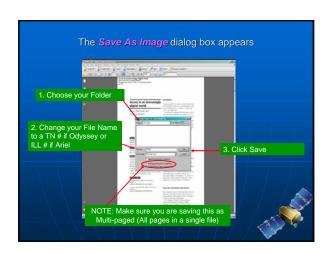

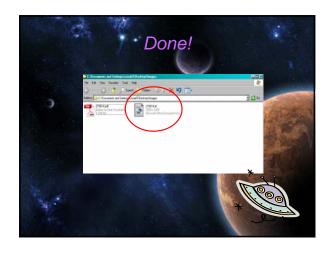

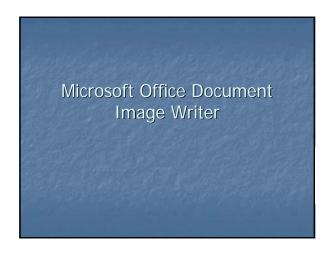

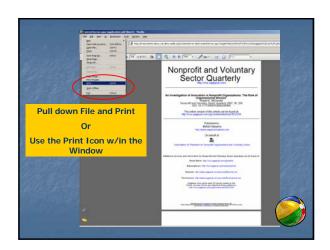

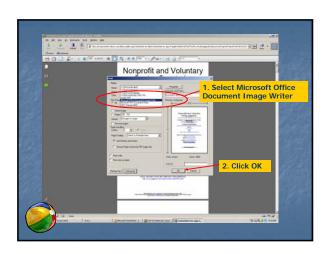

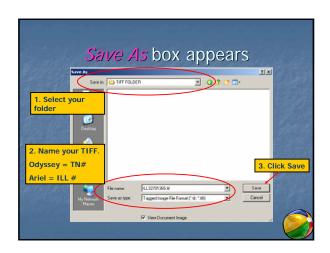

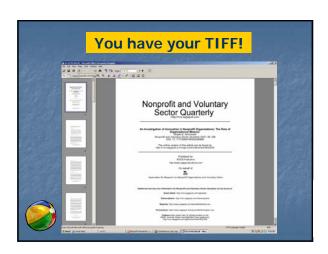

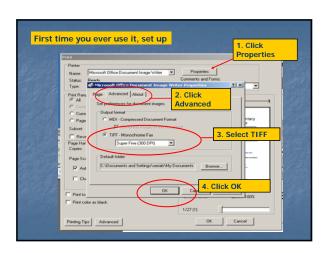

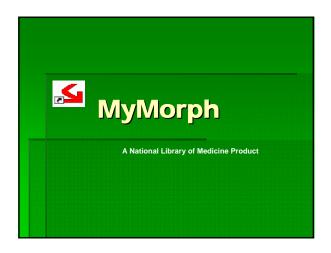

### What is it? Windows based software allowing users to convert more that 50 types of files into PDF, TIFF, or text. Runs in the background so you can multitask IT'S FREE!!

# Where is it? • http://docmorph.nlm.nih.gov/docmorph/m ymorphinstallation.htm

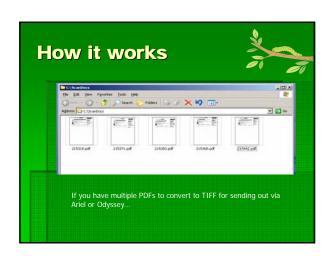

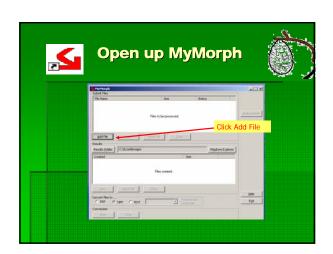

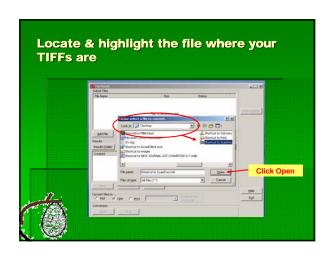

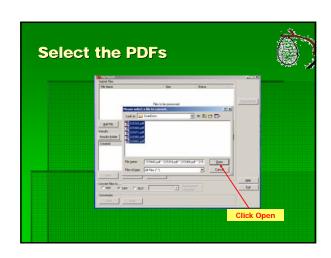

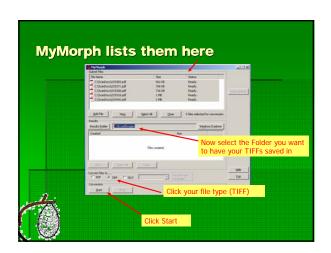

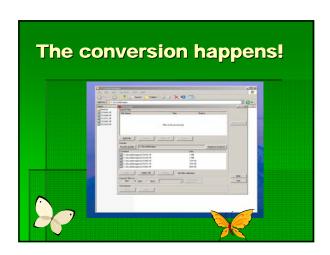

# To use... Or not to use... The 3 C's... ...and for once we're not talking Copyright!

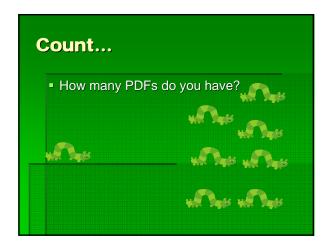

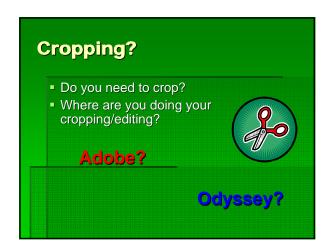

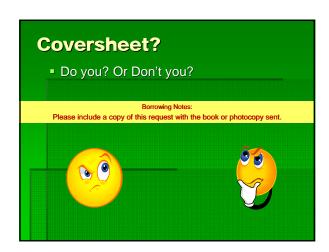

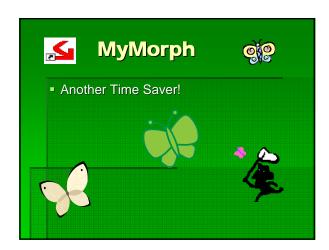

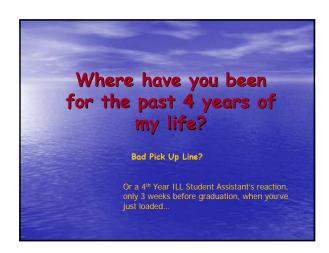

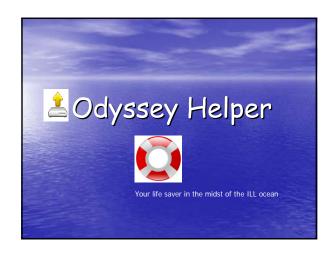

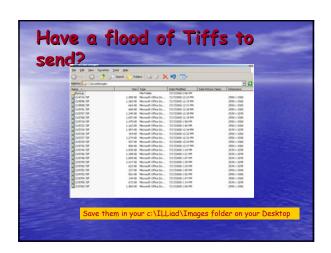

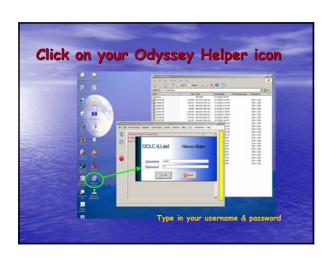

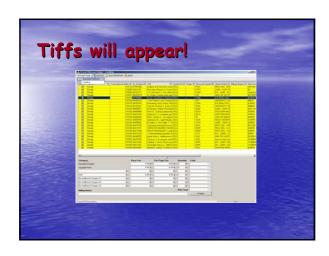

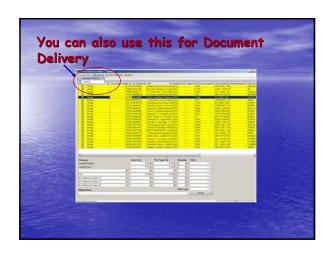

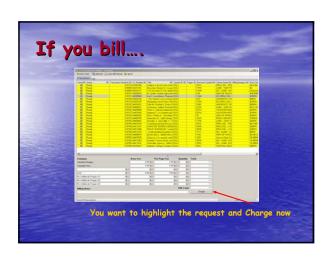

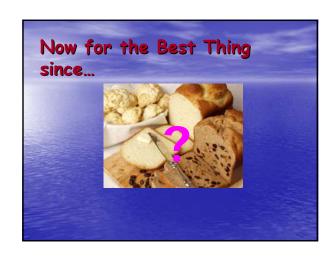

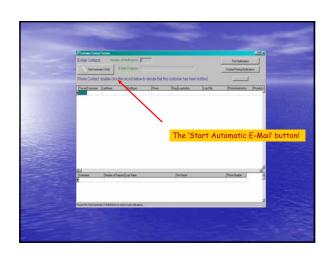

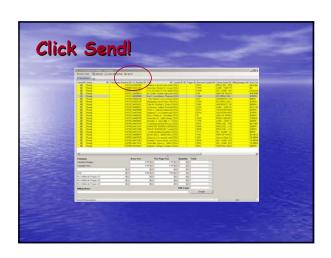

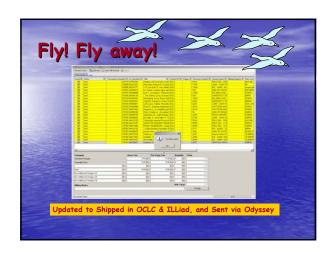

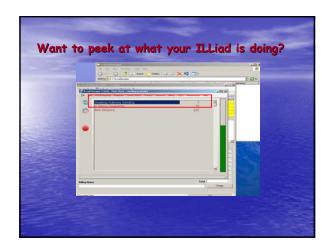

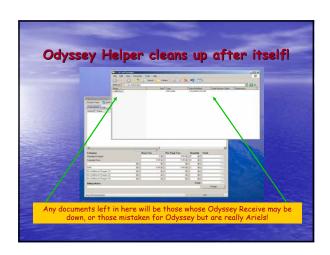

### A Review in 5 seconds...

- Save Tiffs in "Images" folder
- · Click OH icon
- Enter Username/Password
- Charge those you Charge
- Click Send

### What you need to do to get Odyssey Helper going

- Not Hosted?
  - Locate OdysseyHelper.exe in your ILLiad/Setup/OdysseyHelper (latest version) folder on your Server
  - Create Shortcut for OH
  - Place OH Shortcut on your Client desktop
  - Create folder on Client machine c:\ILLiad\Images

### What you need to do to get Odyssey Helper going

- Hosted?
  - Log into your https://your.info.com/setup/default.html site
  - Click on the OH version 7.3.0.0 (under Update-ILLiad
     Download the Latest ILLiad Files)

  - Save the file on your Client machine c:\ILLiad
  - Create Shortcut for OH
  - Place OH Shortcut on your Client desktop
  - Create folder on Client machine c:\ILLiad\Images

| _ |  | _ |  |
|---|--|---|--|

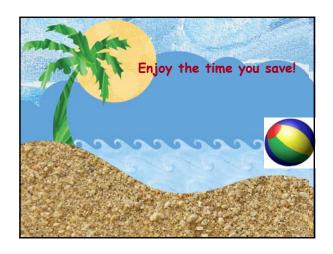

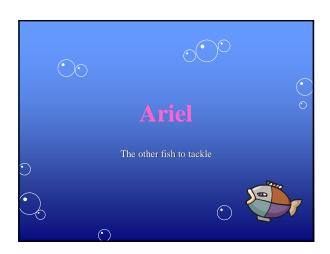

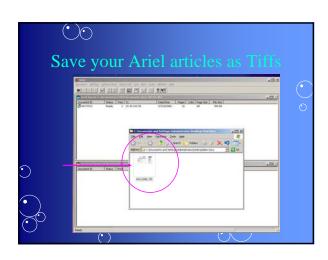

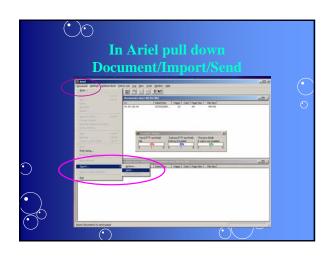

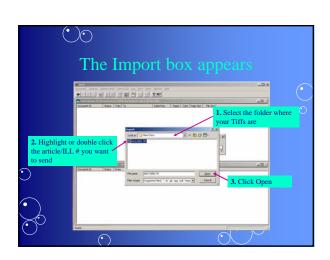

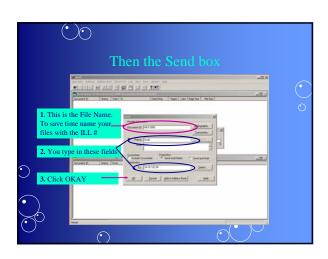

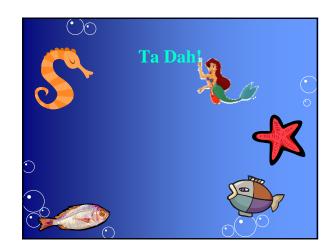

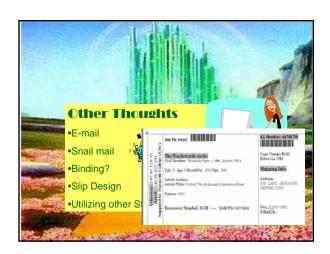

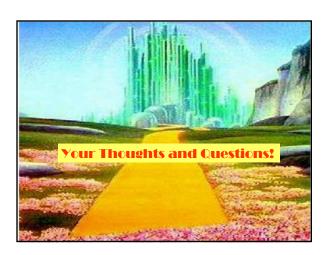